If you have trouble seeing the entire report, make sure to "maximize" all 🗖 of these buttons.

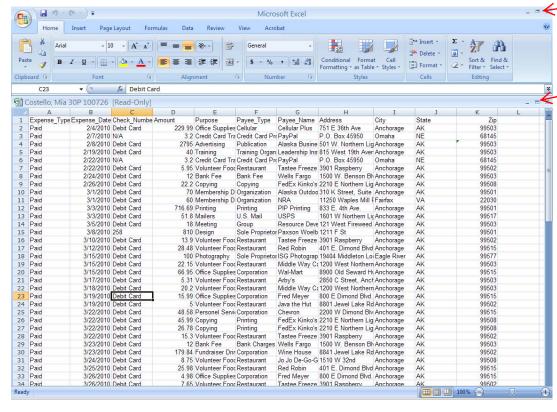

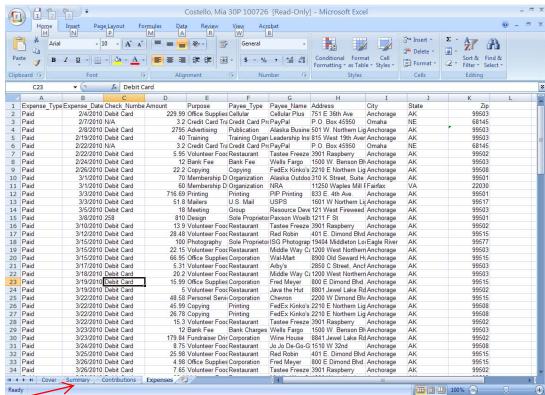

All pages of the report are now visible at the bottom of the screen.